#### **Computer Graphics CS 543 – Lecture 5 (Part 2) Implementing Transformations**

#### Prof Emmanuel Agu

*Computer Science Dept. Worcester Polytechnic Institute (WPI)*

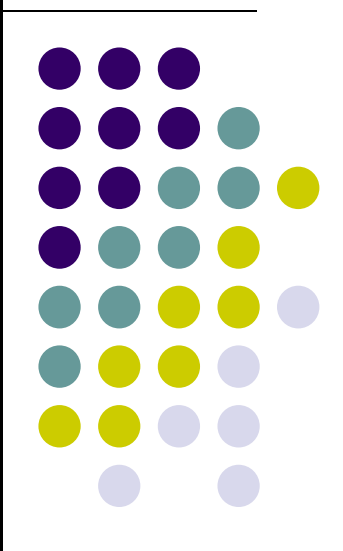

# **Objectives**

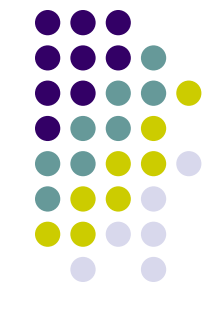

- Learn how to implement transformations in OpenGL
	- $\bullet$ Rotation
	- $\bullet$ Translation
	- $\bullet$ **Scaling**
- **Introduce mat, h and vec. h transformations** 
	- Model-view
	- $\bullet$ Projection

# **Pre 3.1OpenGL Matrices**

- In OpenGL matrices were part of the state
- Multiple types
	- Model‐View (**GL\_MODELVIEW**)
	- $\bullet$ Projection (**GL\_PROJECTION**)
	- Texture (**GL\_TEXTURE**)
	- Color(**GL\_COLOR**)
- **•** Single set of functions for manipulation
- Select which to manipulated by
	- **glMatrixMode(GL\_MODELVIEW);**
	- $\bullet$ **glMatrixMode(GL\_PROJECTION);**

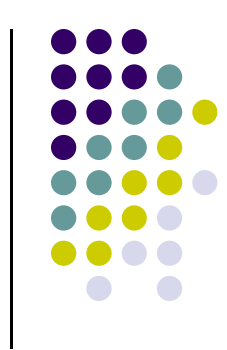

# **Current Transformation Matrix (CTM)**

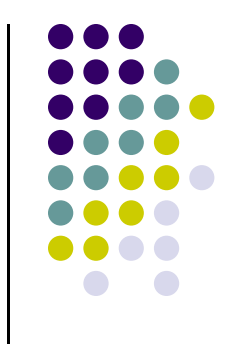

- Conceptually there is <sup>a</sup> 4 <sup>x</sup> 4 homogeneous coordinate matrix, the *current transformation matrix* (CTM) that is part of the state and is applied to all vertices that pass down the pipeline
- The CTM is defined in the user program and loaded into <sup>a</sup> transformation unit

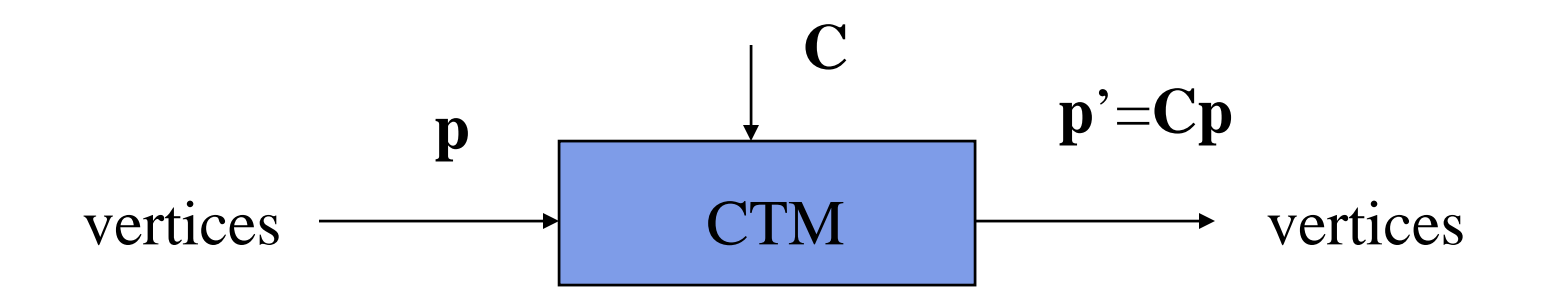

#### **CTM operations**

 The CTM can be altered either by loading <sup>a</sup> new CTM or by postmutiplication

Load an identity matrix:  $C \leftarrow I$ Load an arbitrary matrix:  $C \leftarrow M$ 

Load a translation matrix:  $\mathbf{C} \leftarrow \mathbf{T}$ Load a rotation matrix:  $\textbf{C} \leftarrow \textbf{R}$ Load a scaling matrix:  $C \leftarrow S$ 

Postmultiply by an arbitrary matrix:  $C \leftarrow CM$ Postmultiply by a translation matrix:  $C \leftarrow CT$ Postmultiply by a rotation matrix:  $C \leftarrow C R$ Postmultiply by a scaling matrix:  $C \leftarrow C S$ 

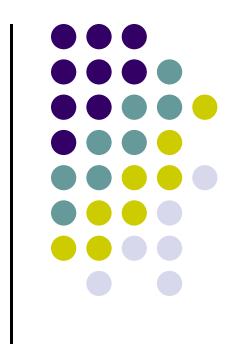

#### **Rotation about a Fixed Point**

- **•** Start with identity matrix:  $C \leftarrow I$
- Move fixed point to origin:  $C \leftarrow CT$
- Rotate: **C** ← CR
- Move fixed point back: **C** ← **CT**<sup>-1</sup>
- Result: **C <sup>=</sup> TR T** –1 which is **backwards**.
- This result is <sup>a</sup> consequence of doing postmultiplications.
- Let's try again.

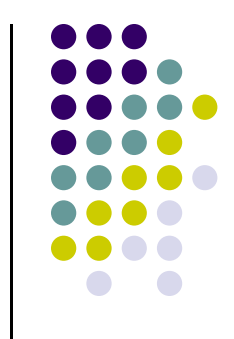

#### **Reversing the Order**

- $\bullet$  We want  $C = T^{-1} R T$
- So we must do operations in the following order

$$
C \leftarrow I\nC \leftarrow CT^{-1}\nC \leftarrow CR\nC \leftarrow CT
$$

- Each operation corresponds to one function call in the program.
- **Note:** last operation specified is first executed in program

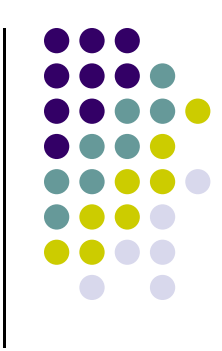

# **CTM in OpenGL**

- Previously, OpenGL had a **model-view** and a **projection matrix** in the pipeline that were concatenated together to form the **CTM**
- **Useful!!**
- So, we will emulate this process in our application

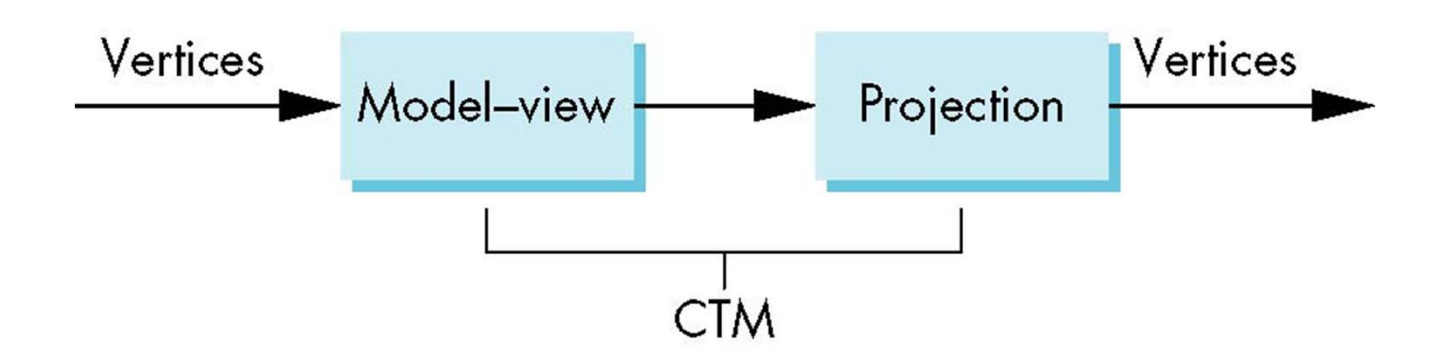

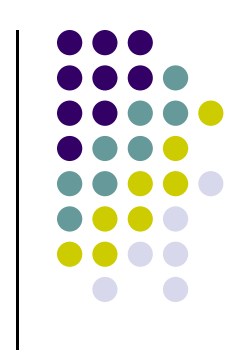

# **Rotation, Translation, Scaling**

Create an identity matrix:

```
mat4 m = Identity();
```
Multiply on right by rotation matrix of **theta** in degrees where (**vx, vy, vz**) define axis of rotation

```
mat4 r = Rotate(theta, vx, vy, vz)
m = m^*r;
```
Do same with translation and scaling:

```
mat4 s = Scale( sx, sy, sz)
mat4 t = Transalate(dx, dy, dz);
m = m*s*t;
```
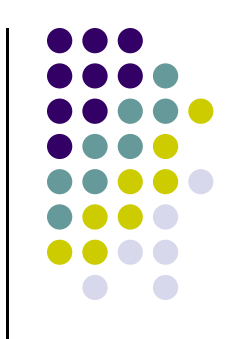

- Converts all transforms (translate, scale, rotate) to 4x4 matrix
- Put 4x4 transform matrix into **modelview matrix**
- How? multiplies current modelview matrix by 4x4 matrix
- **•** Example

**mat4 m = Identity();**

$$
\qquad \qquad \Longrightarrow
$$

**CTM Matrix**

$$
\begin{pmatrix}\n1 & 0 & 0 & 0 \\
0 & 1 & 0 & 0 \\
0 & 0 & 1 & 0 \\
0 & 0 & 0 & 1\n\end{pmatrix}
$$

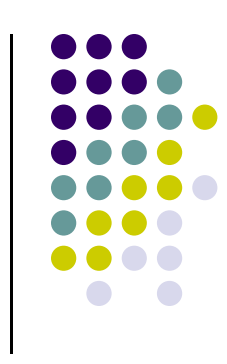

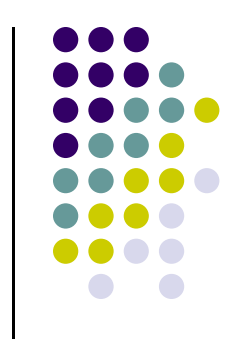

```
mat4 m = Identity();
mat4 t = Translate(3,6,4);
m = m*t;
```
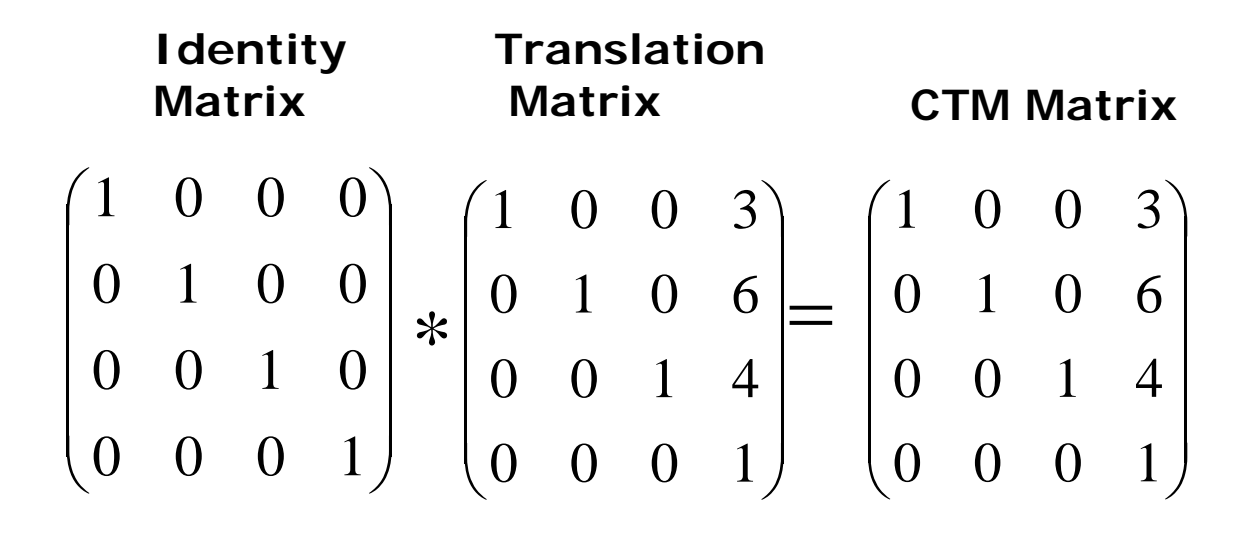

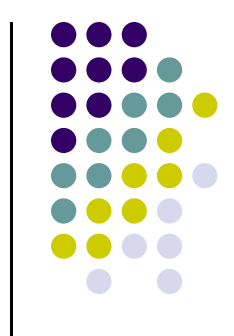

```
0
    Then what?
```
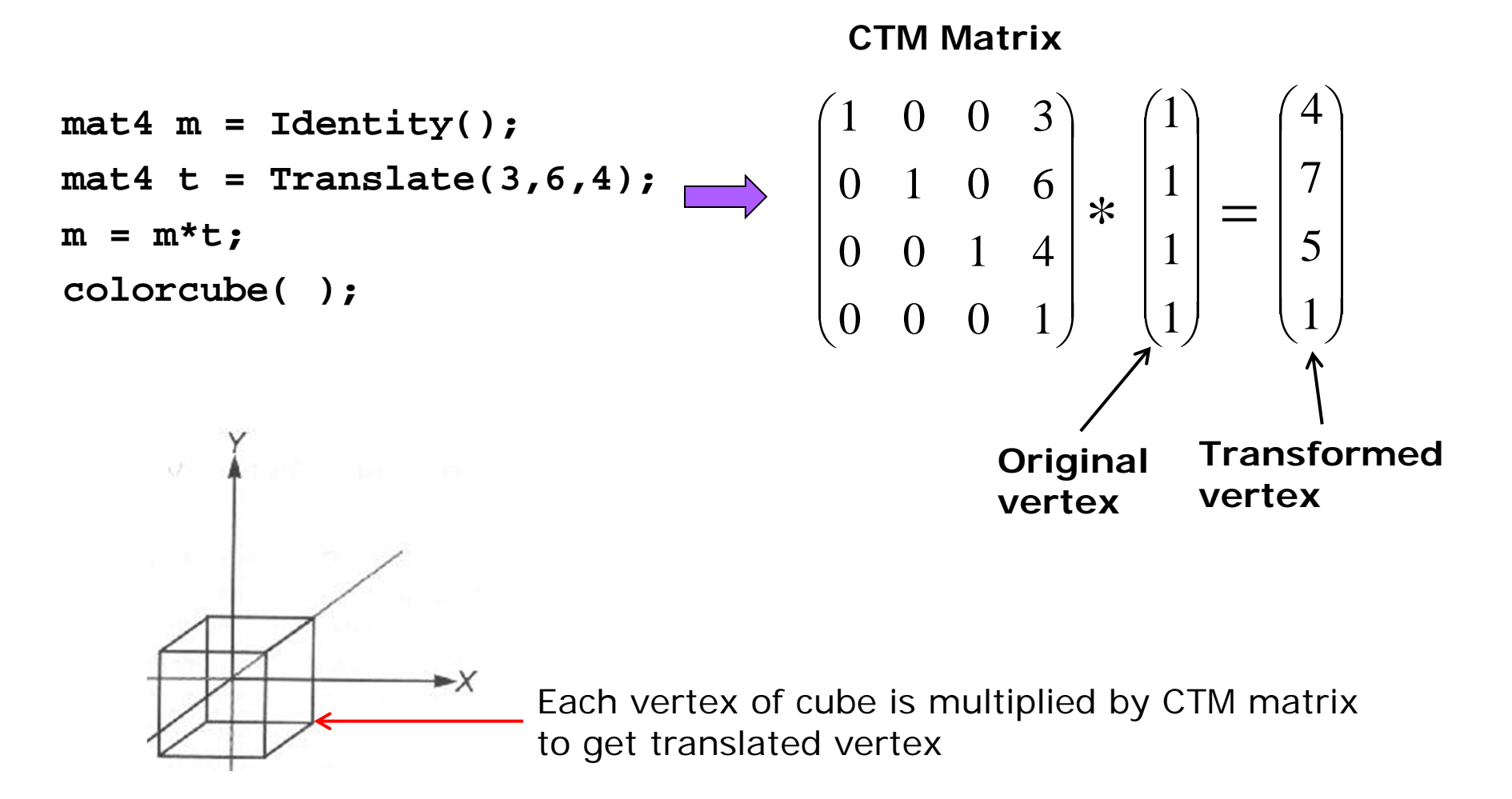

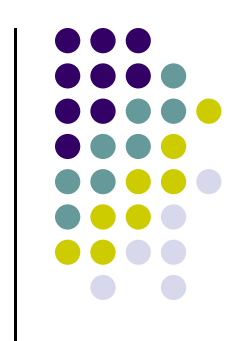

**•** Consider following code snipet

```
mat4 m = Identity();
mat4 s = Scale(1,2,3);
m = m*s;
```
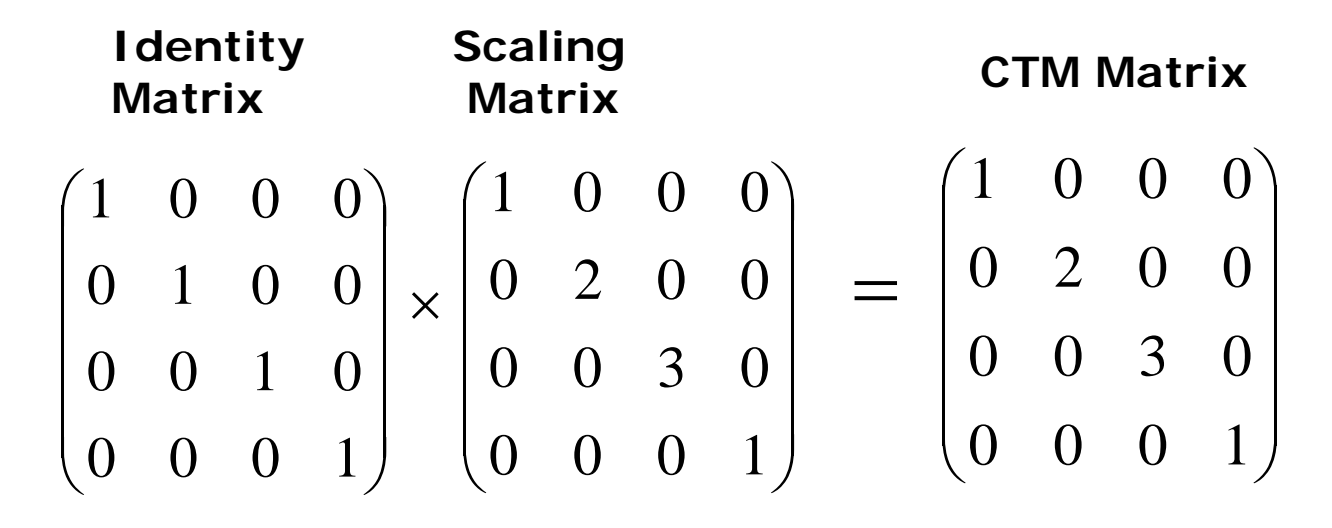

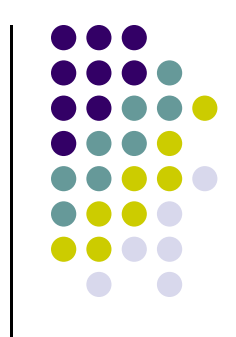

• Then what?

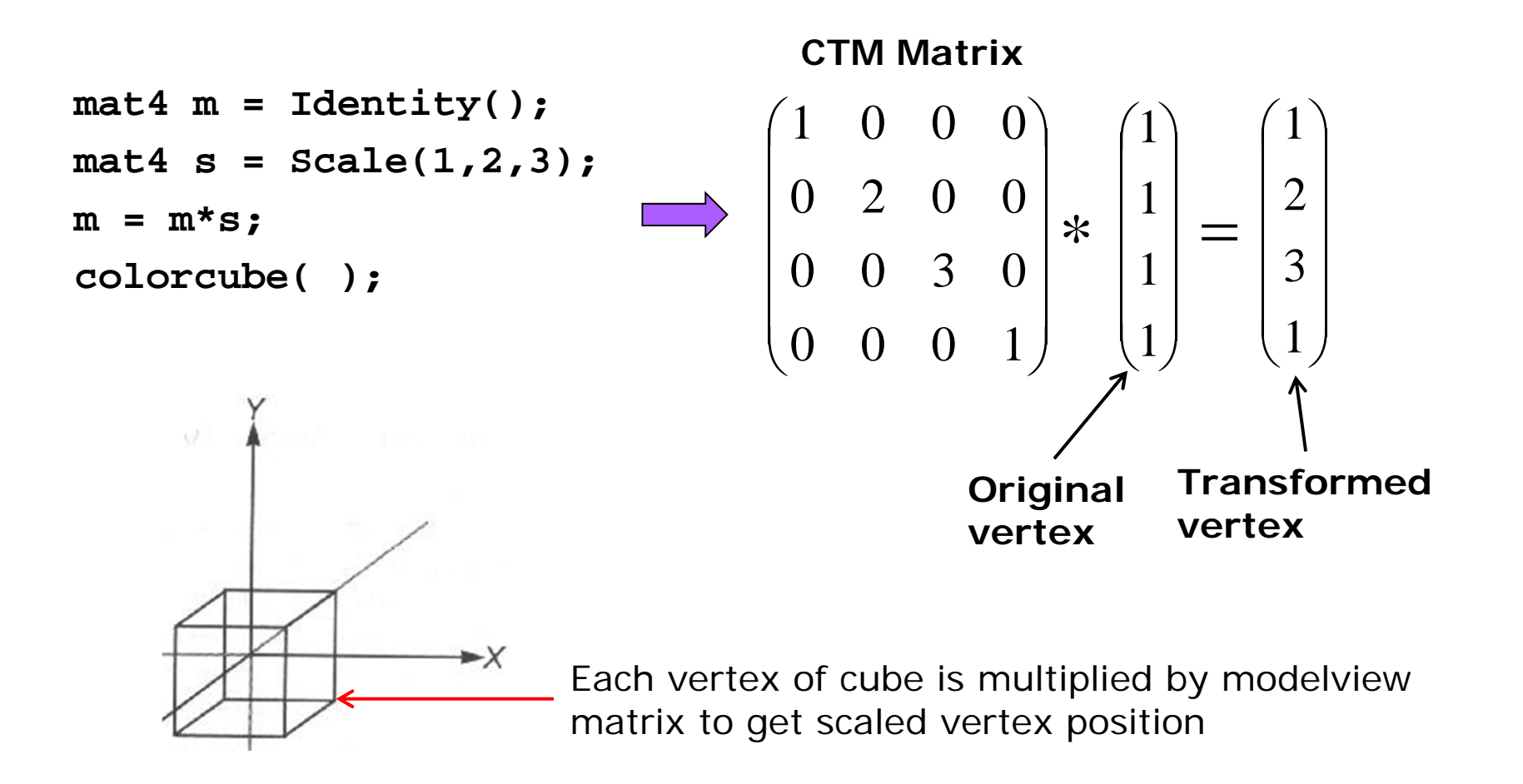

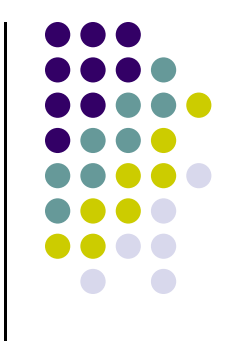

- What of gltranslate, then scale, then ....
- Just multiply them together. Evaluated in *reverse order*!! E.g:

```
mat4 m = Identity();
mat4 s = Scale(1,2,3);
mat4 t = Translate(3,6,4);
m = m*s*t;
```
**Matrix Matrix** 

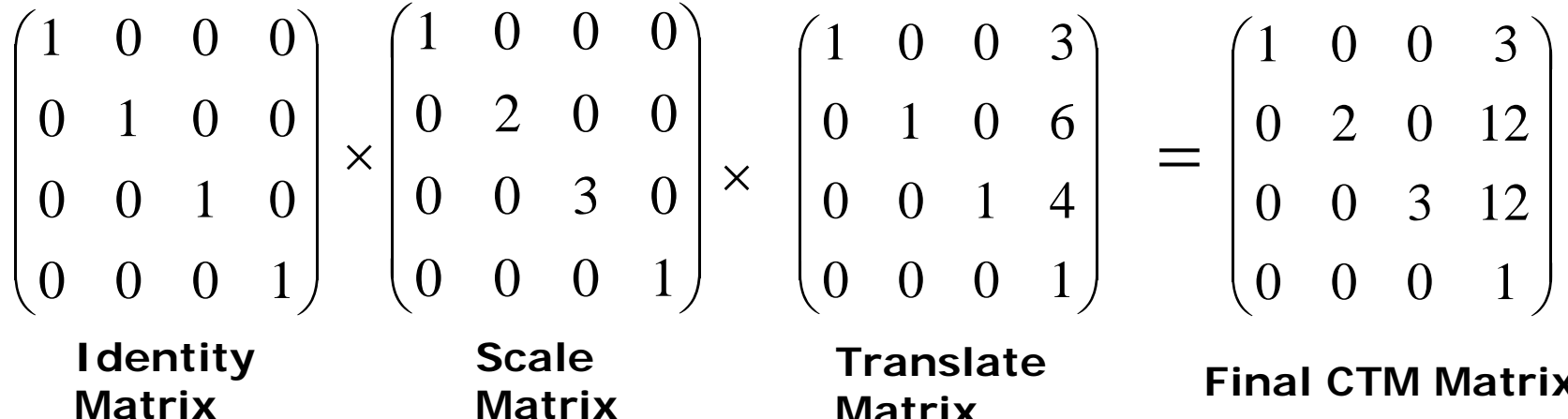

**Matrix**

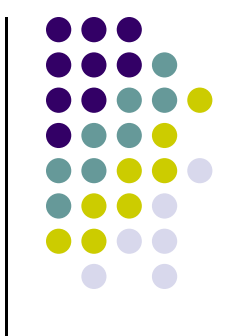

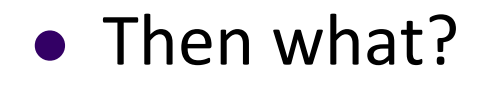

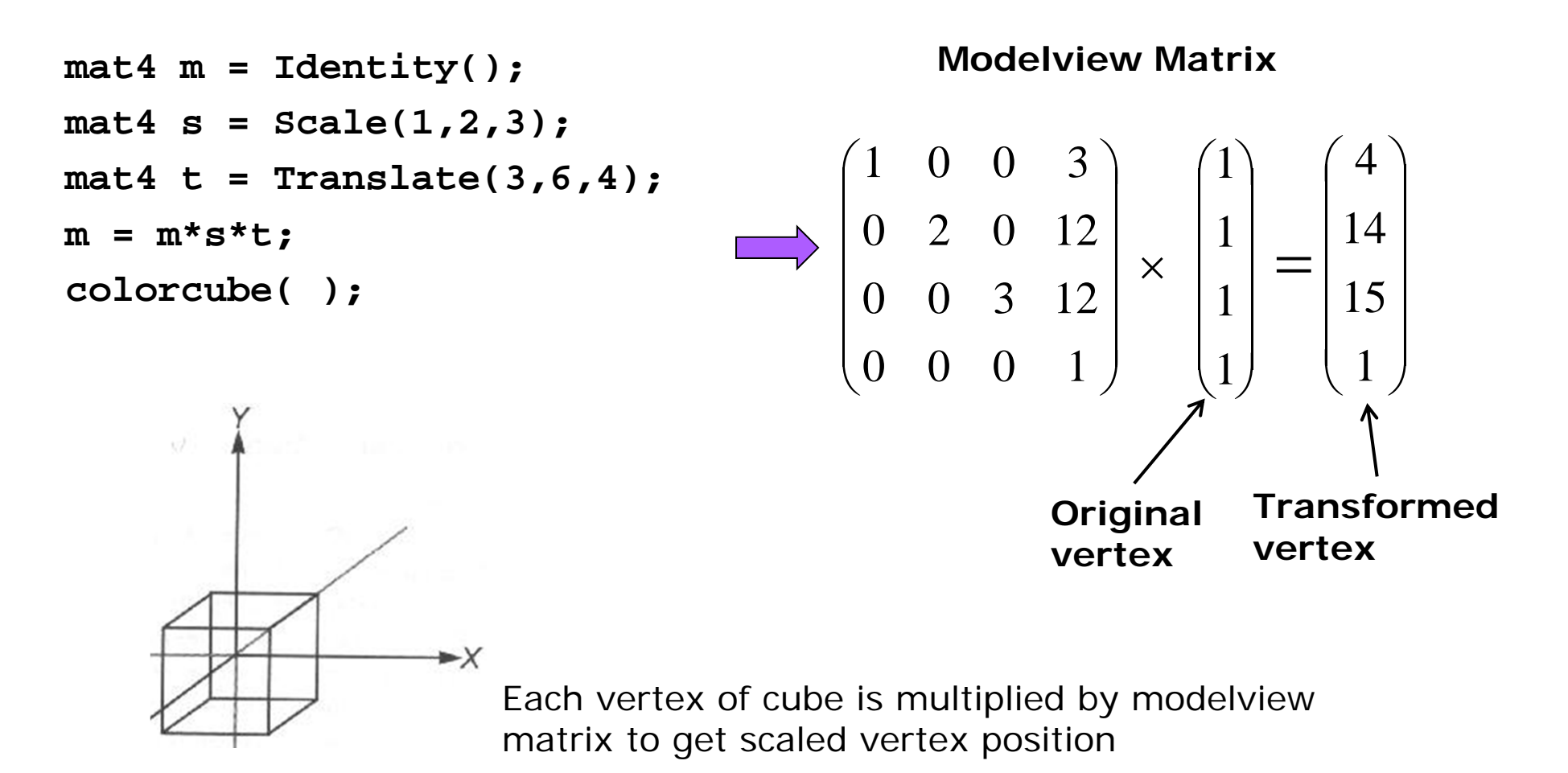

# **Example**

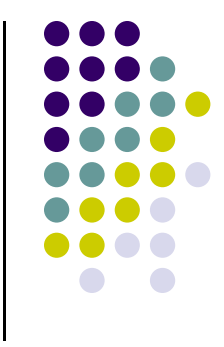

 Rotation about <sup>z</sup> axis by 30 degrees about <sup>a</sup> fixed point (1.0, 2.0, 3.0)

```
mat 4 m = Identity();
m = Translate(1.0, 2.0, 3.0)*
  Rotate(30.0, 0.0, 0.0, 1.0)*
  Translate(-1.0, -2.0, -3.0);
```
 Remember last matrix specified in program (i.e. translate matrix in example) is first applied

# **Arbitrary Matrices**

- Can multiply by matrices from transformation commands (Translate, Rotate, Scale) defined in the application program
- Can also load CTM with arbitrary 4x4 matrices
- Matrices are stored as one dimensional array of 16 elements that are components of desired 4 <sup>x</sup> 4 matrix

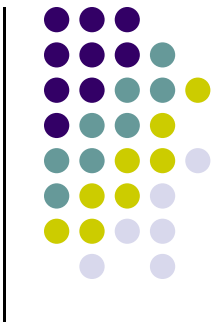

# **Matrix Stacks**

- In many situations we want to save transformation matrices for use later
	- **Traversing hierarchical data structures (Chapter 8)**
	- Avoiding state changes when executing display lists
- Pre 3.1 OpenGL maintained stacks for each type of matrix
- Easy to create the same functionality with <sup>a</sup> simple stack class

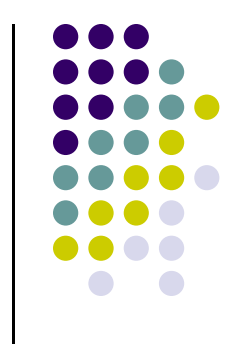

# **Reading Back State**

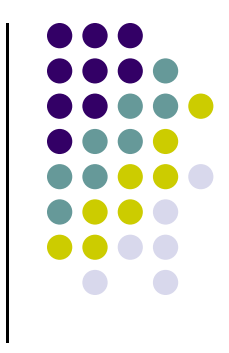

 Can also access OpenGL variables (and other parts of the state) by *query* functions

> **glGetIntegerv glGetFloatv glGetBooleanv glGetDoublev glIsEnabled**

#### **Using Transformations**

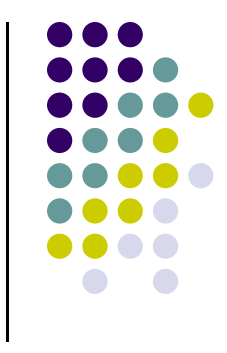

- Example: use idle function to rotate <sup>a</sup> cube and mouse function to change direction of rotation
- Start with program that draws cube as before
	- **Centered at origin**
	- **Sides aligned with axes**

#### **main.c**

```
void main(int argc, char **argv) 
{ 
    glutInit(&argc, argv);
    glutInitDisplayMode(GLUT_DOUBLE | GLUT_RGB |
       GLUT_DEPTH);
    glutInitWindowSize(500, 500);
    glutCreateWindow("colorcube");
    glutReshapeFunc(myReshape);
    glutDisplayFunc(display);
    glutIdleFunc(spinCube);
    glutMouseFunc(mouse);
    glEnable(GL_DEPTH_TEST);
    glutMainLoop();
}
```
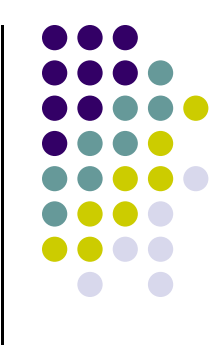

# **Idle and Mouse callbacks**

```
void spinCube() 
{
  theta[axis] += 2.0;
  if( theta[axis] > 360.0 ) theta[axis] -= 360.0;
  glutPostRedisplay();
}
void mouse(int btn, int state, int x, int y)
{
   if(btn==GLUT_LEFT_BUTTON && state == GLUT_DOWN) 
           axis = 0;
   if(btn==GLUT_MIDDLE_BUTTON && state == GLUT_DOWN) 
           axis = 1;
   if(btn==GLUT_RIGHT_BUTTON && state == GLUT_DOWN) 
           axis = 2;
}
```
# **Display callback**

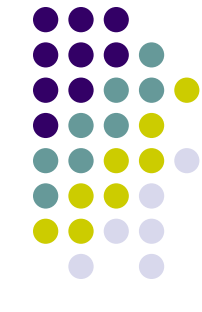

- We can form matrix (CTM) in application and send to shader and let shader do the rotation
- or we can send the angle and axis to the shader and let the shader form the transformation matrix and then do the rotation
- More efficient than transforming data in application and resending the data

```
void display()
{
   glClear(GL_COLOR_BUFFER_BIT | GL_DEPTH_BUFFER_BIT);
   glUniform(…); //or glUniformMatrix
    glDrawArrays(…);
   glutSwapBuffers();
}
```
# **Using the Model‐view Matrix**

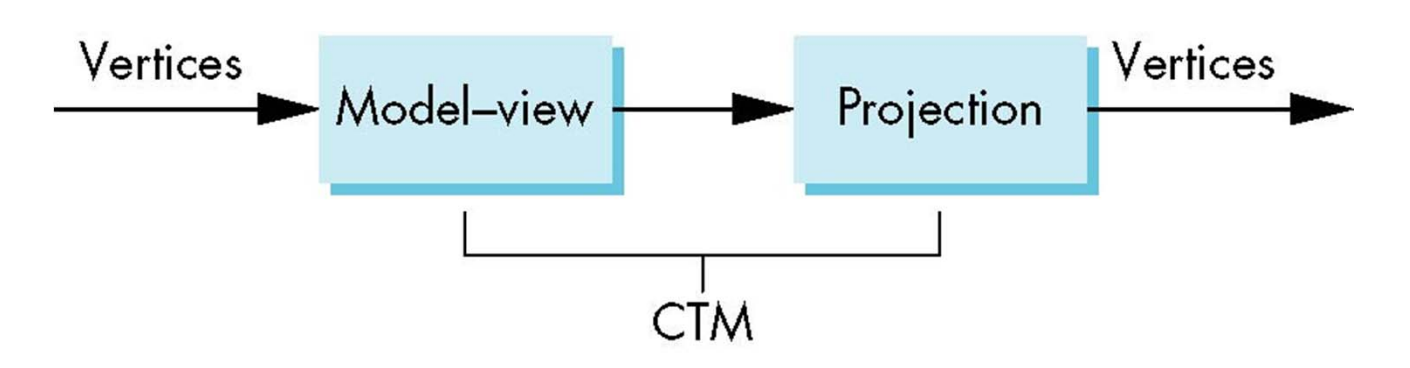

- In OpenGL the model-view matrix is used to
	- $\bullet$ Position camera (using LookAt function)
	- $\bullet$ **• Transform 3D models**
- The projection matrix used to define view volume and select <sup>a</sup> camera lens
- Although these matrices no longer part of OpenGL state, good to create them in our applications

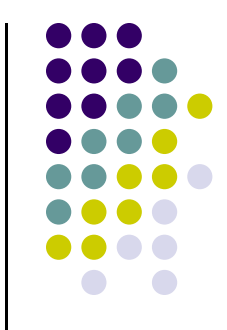

# **3D? Interfaces**

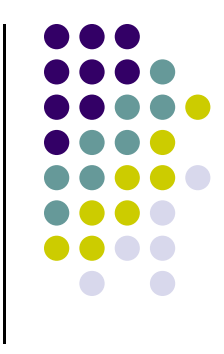

- One of the major problems in interactive computer graphics is how to use two-dimensional devices such as a mouse to interface with three dimensional obejcts
- Example: how to form an instance matrix?
- Some alternatives
	- Virtual trackball
	- $\bullet$ 3D input devices such as the spaceball
	- Use areas of the screen
		- Distance from center controls angle, position, scale depending on mouse button depressed

### **GLUI**

- User Interface Library by Paul Rademacher
- **Provides sophisticated controls and menus**
- Not used in this class/optional

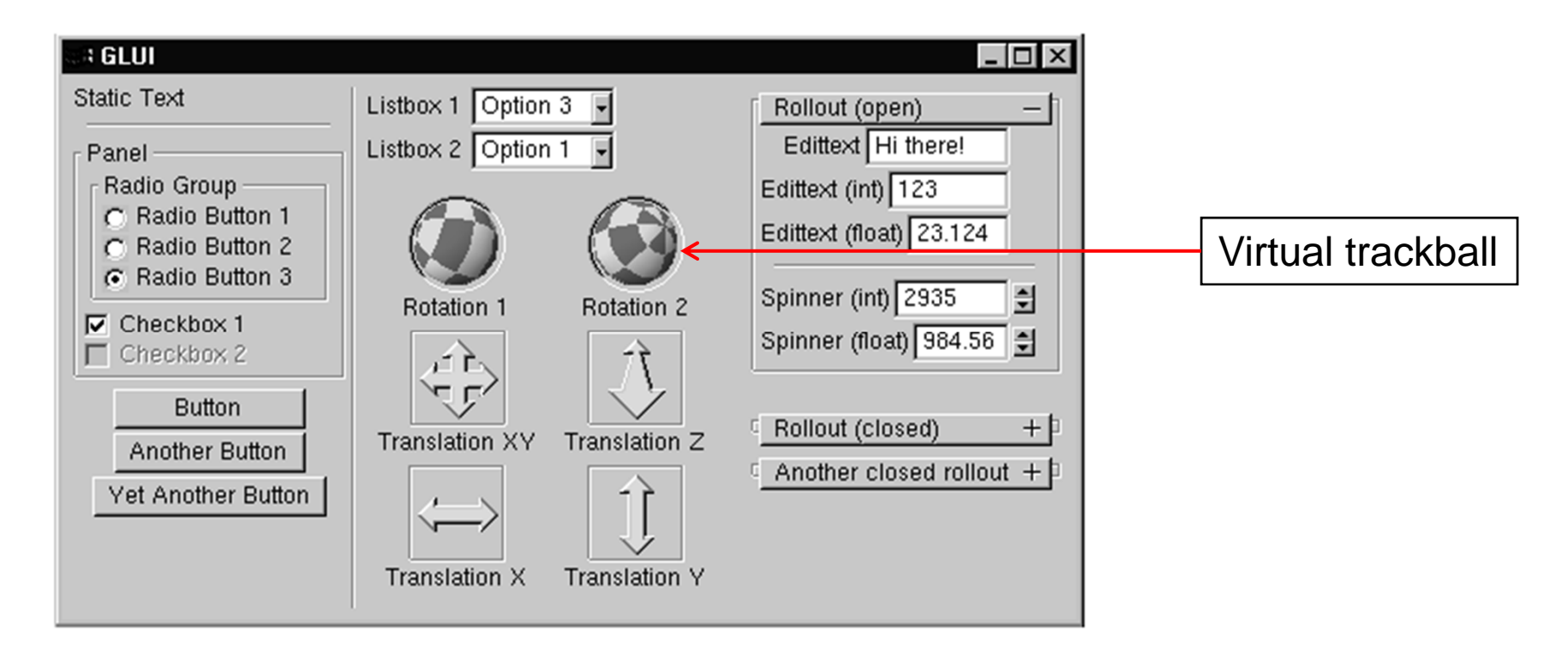

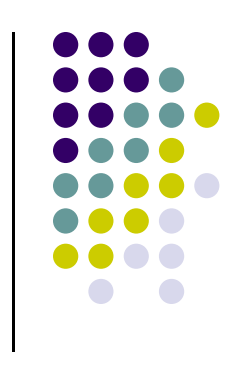

#### **References**

- Angel and Shreiner, Chapter 3
- Hill and Kelley, appendix 4

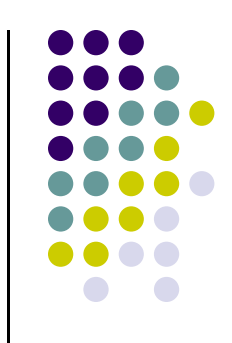